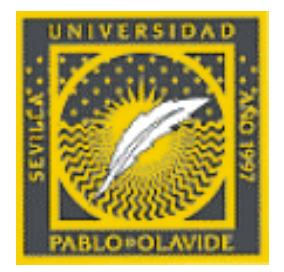

 $\sqrt{11}$ 

# **Grupo RASPA: Universidad Pablo de Olavide**

# http://www.upo.es/raspa

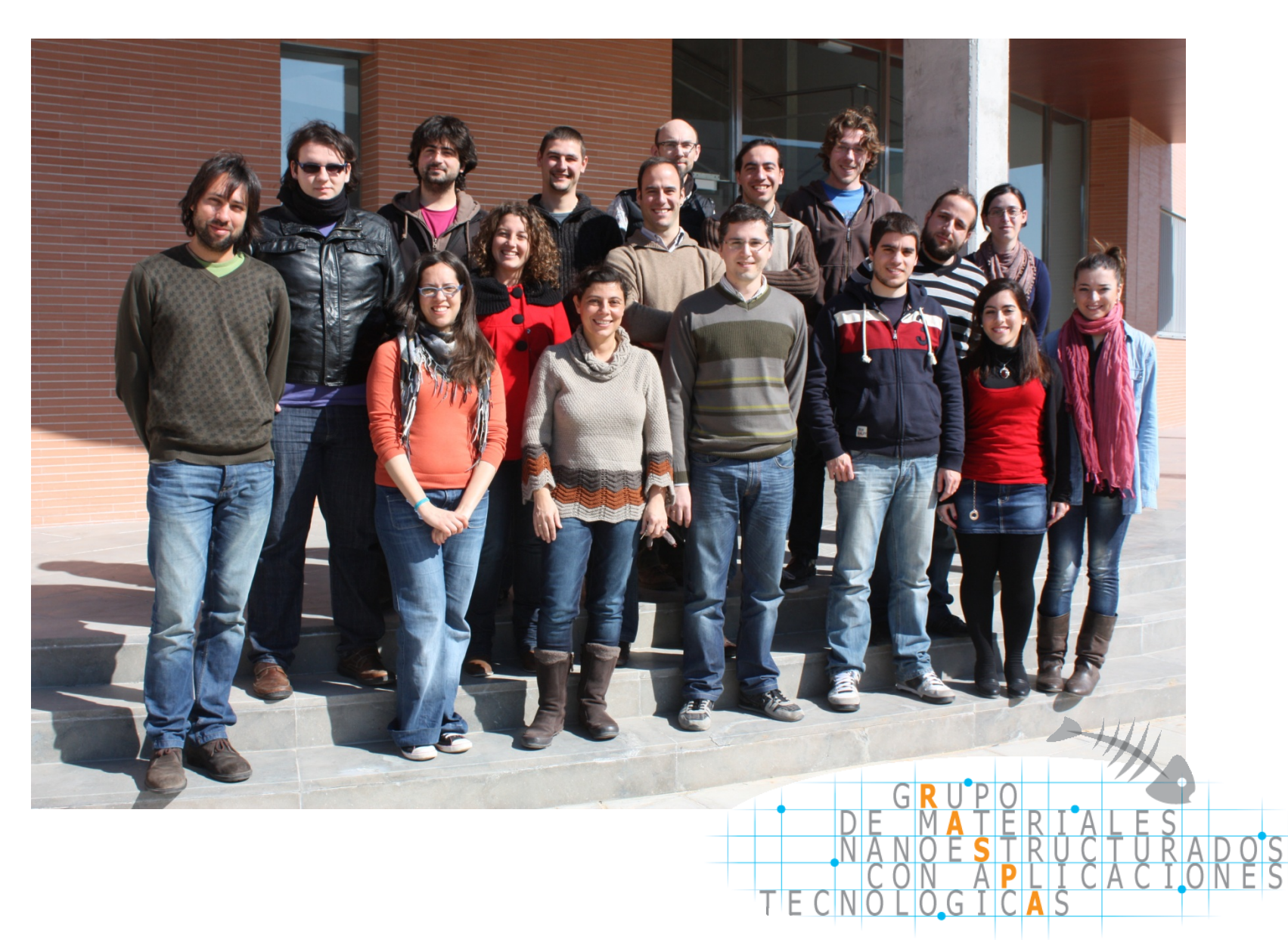

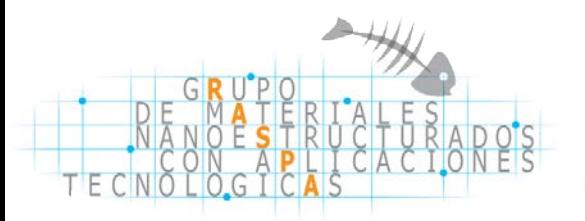

# **Usamos Simulación Molecular…**

#### **…para resolver problemas de interés tecnológico e industrial**

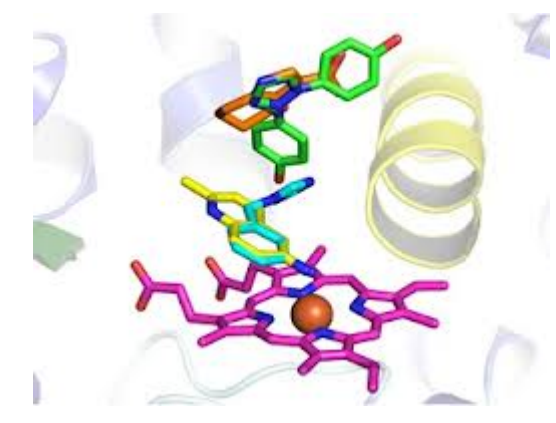

**Diseño de materiales**

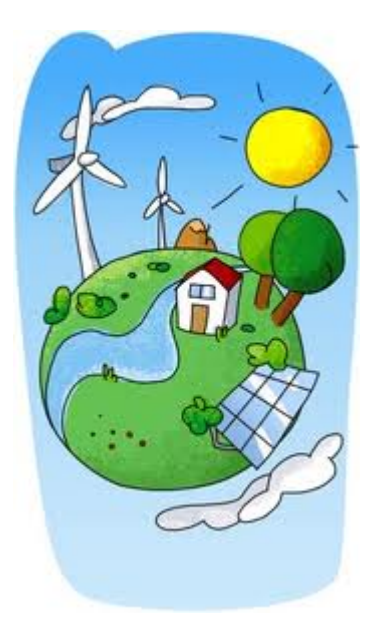

**Efecto invernadero**

**Energías renovables**

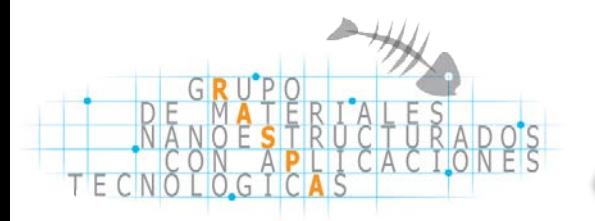

# **Simulación Molecular**

# **Experimentos Computacionales**

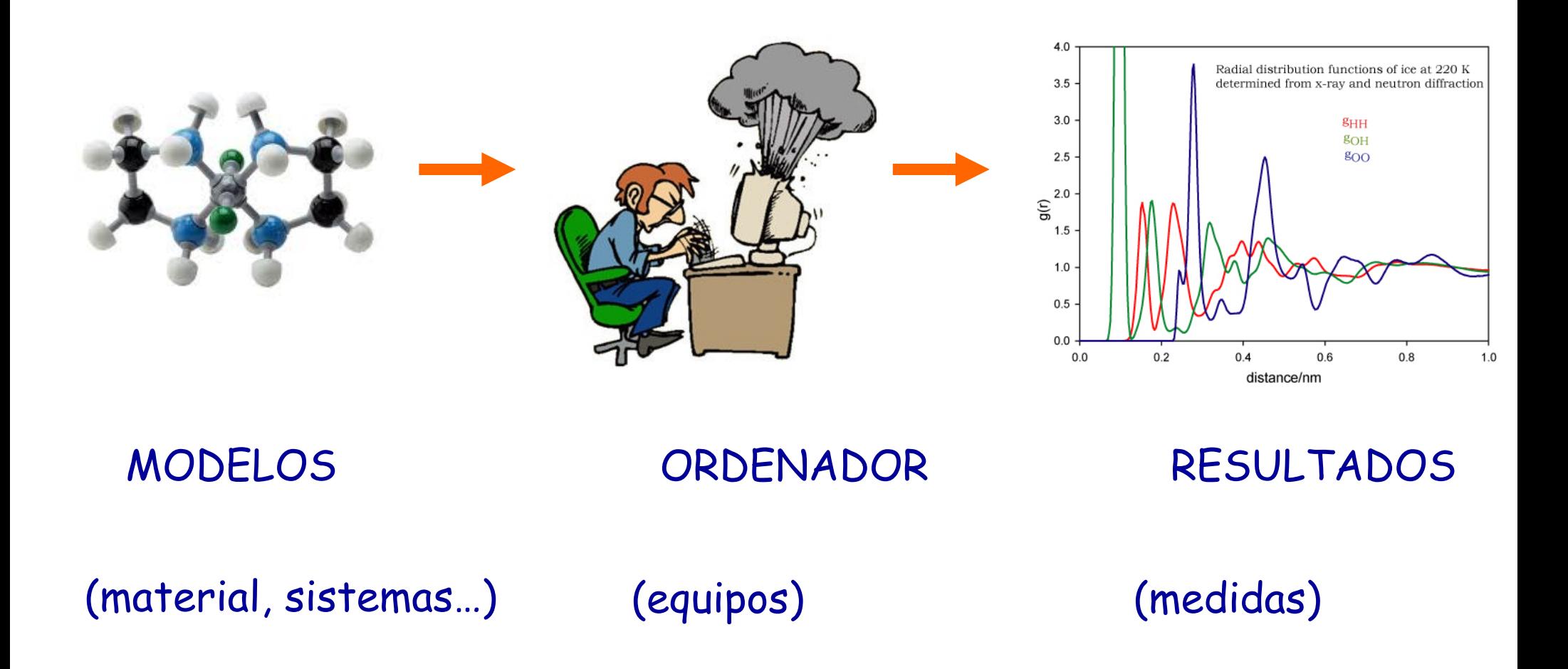

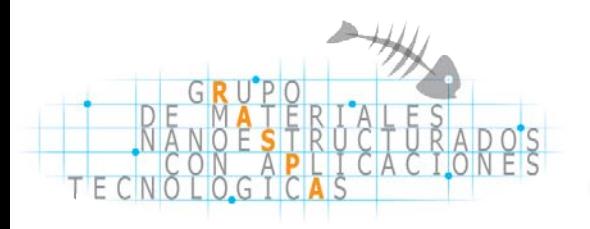

**Utilidad de la Simulación Molecular**

#### **EL SIMULADOR DE VUELO**

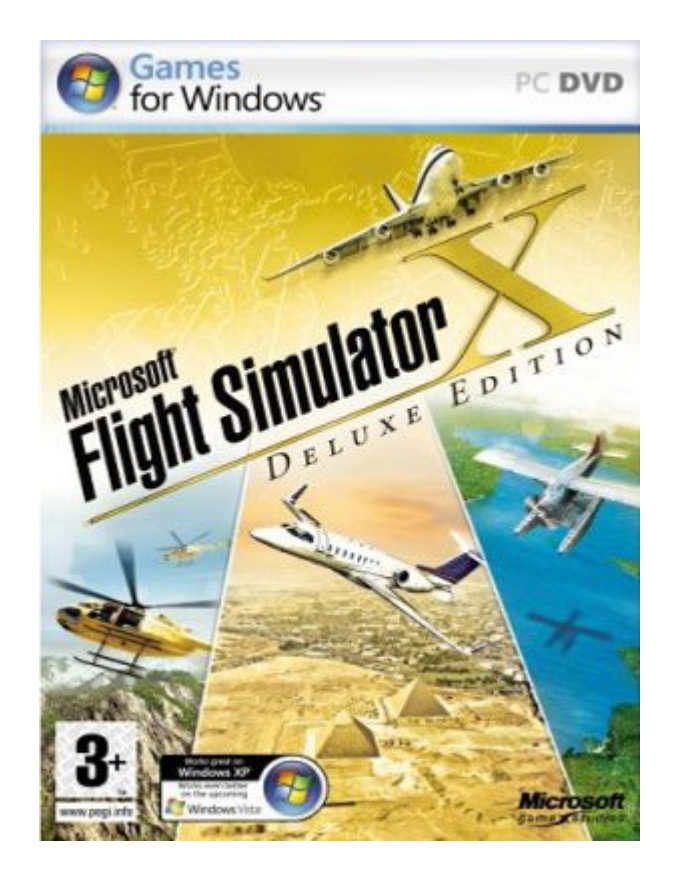

Quiero aprender a pilotar un Avión sin correr riesgos…

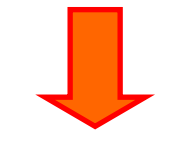

Utilizo un simulación: Si algo va mal…

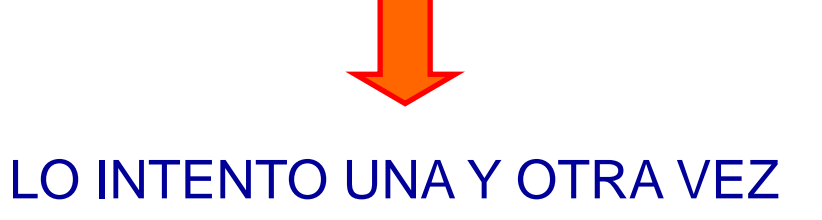

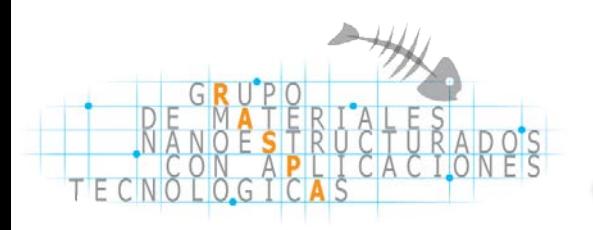

**Ventajas de la Simulación Molecular**

## *La Simulación Molecular permite:*

*1. ver una estructura en detalle*

*2. ver cómo se mueven las moléculas dentro de la estructura*

*3. entender cómo se llena una estructura de moléculas*

*4. diseñar estructuras "al gusto"*

*Todo eso sin hacer experimentos (ahorro de tiempo y de dinero)*

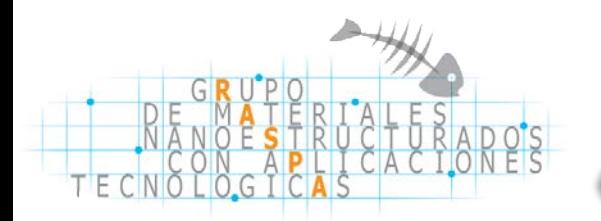

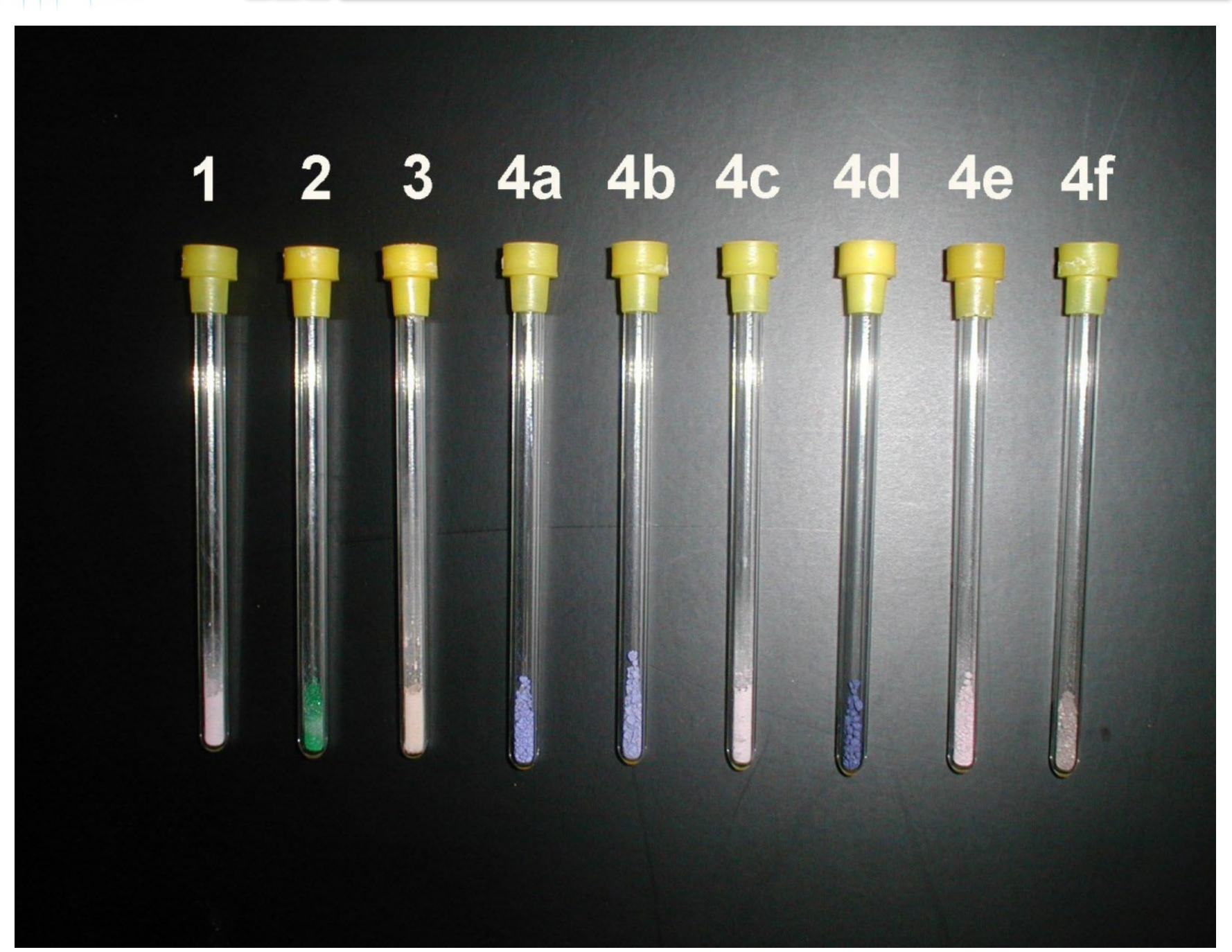

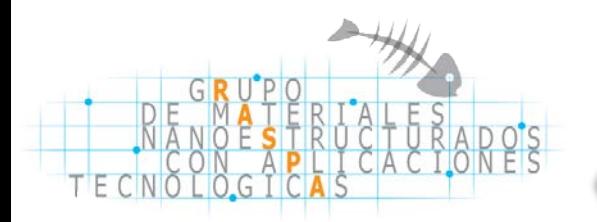

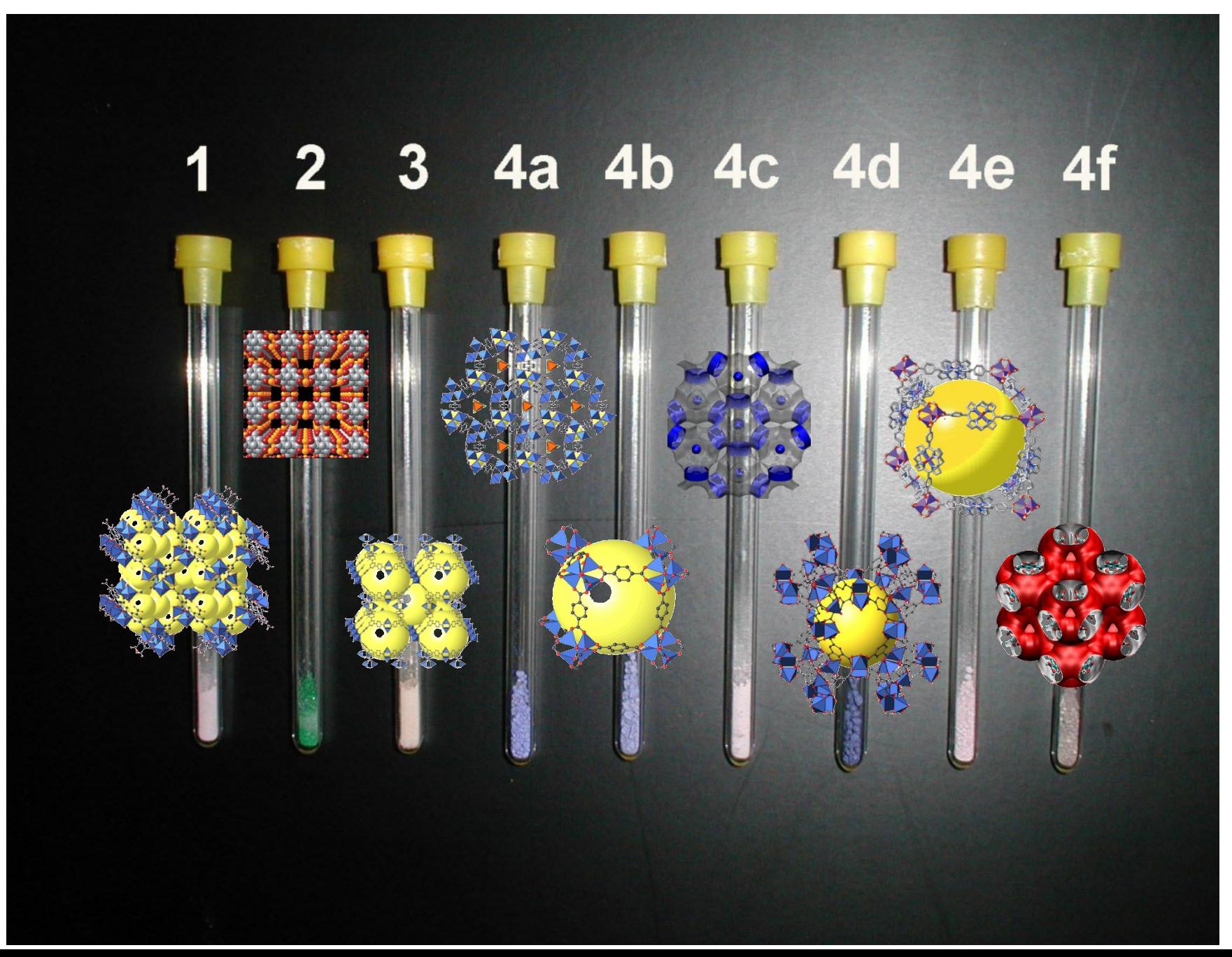

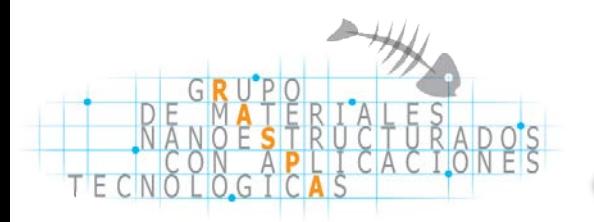

#### **Estructura diseccionada**

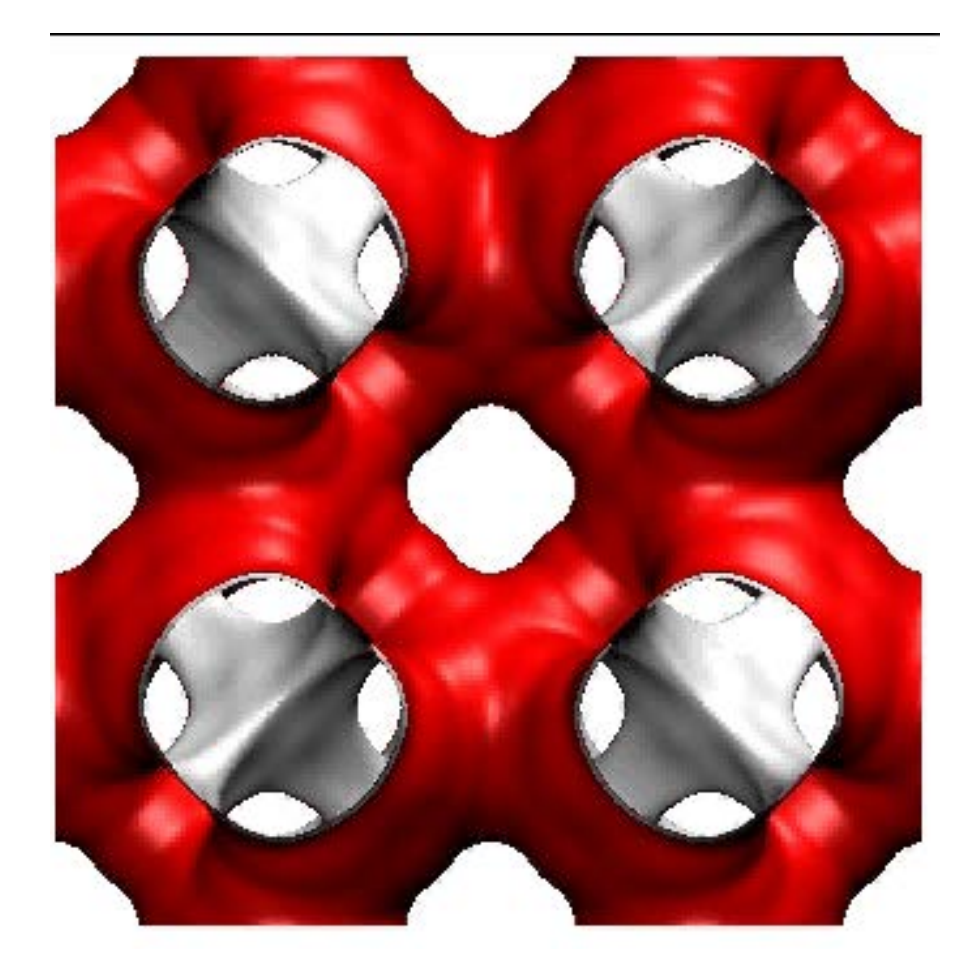

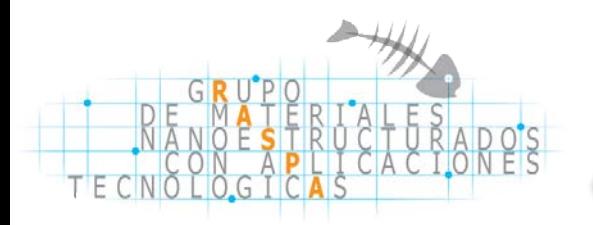

#### **Estructura rotada**

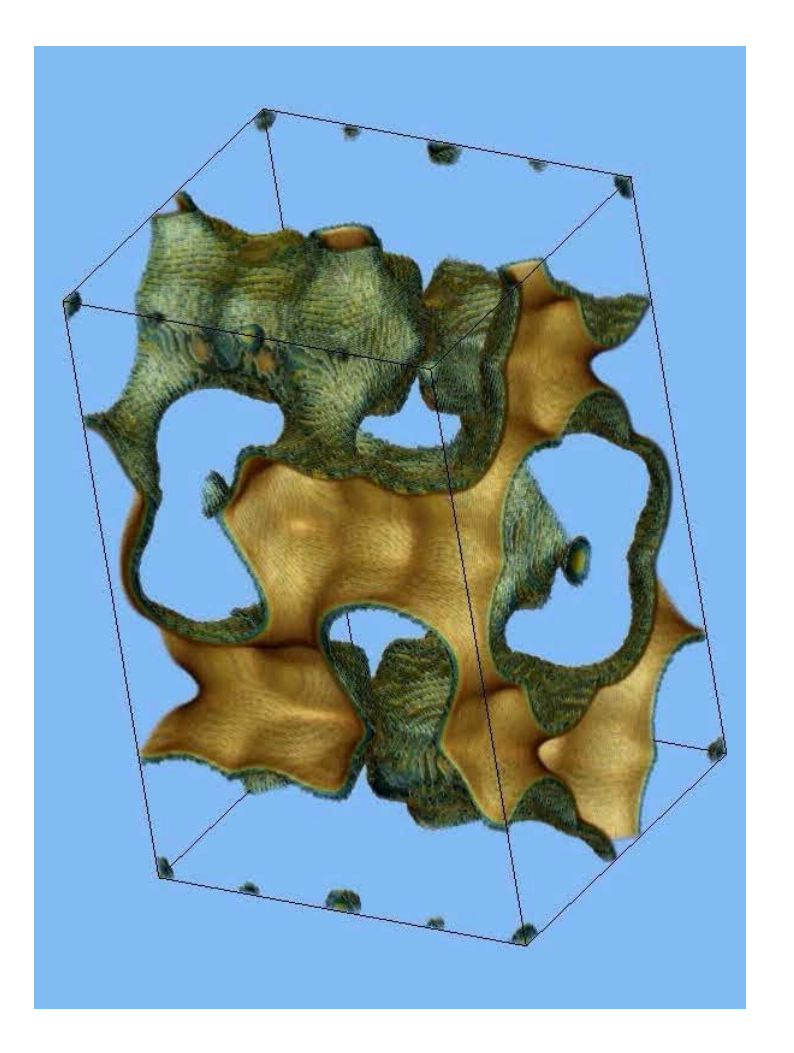

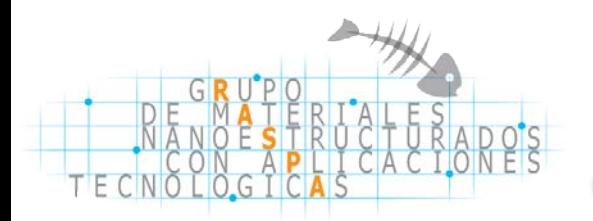

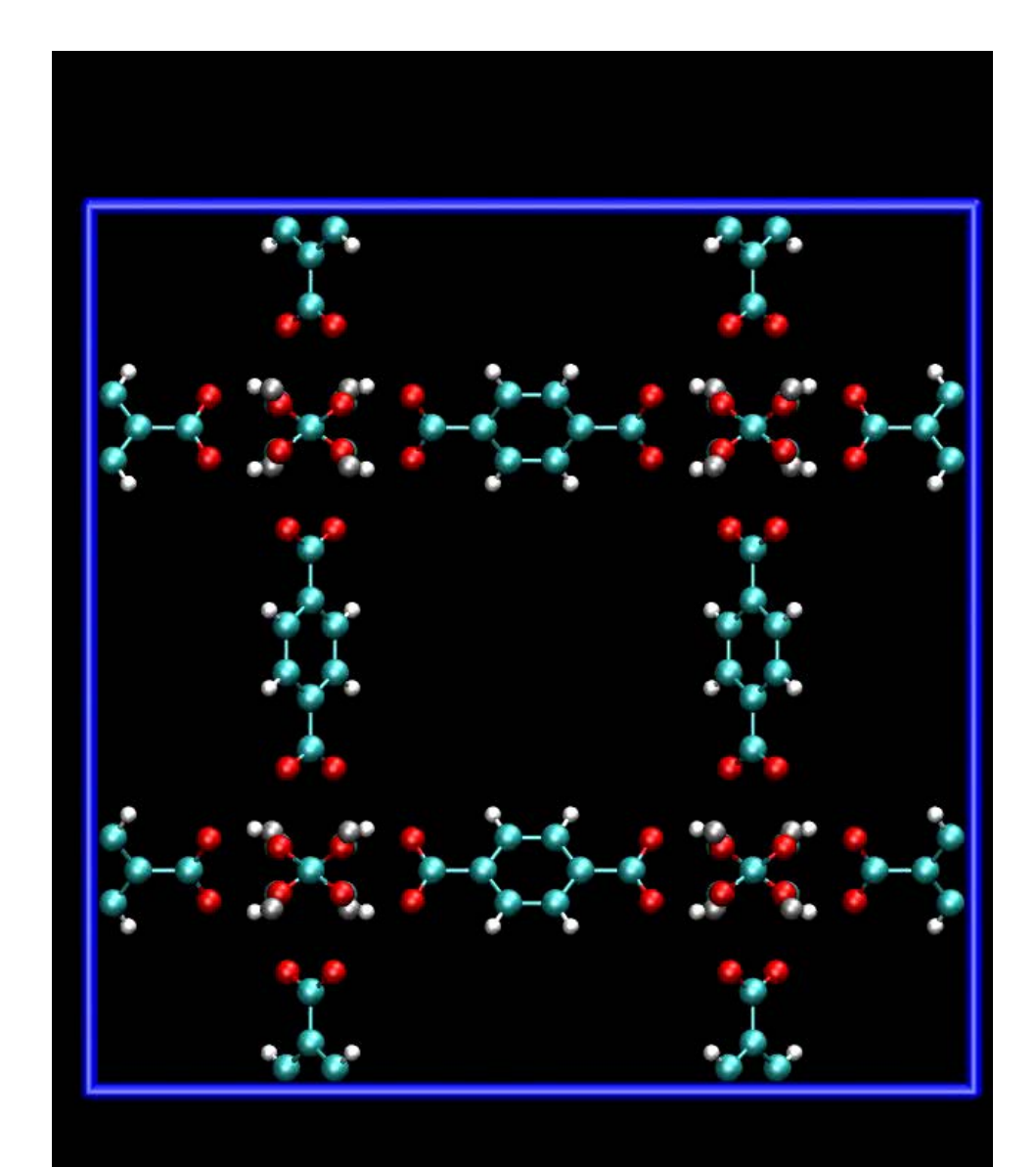

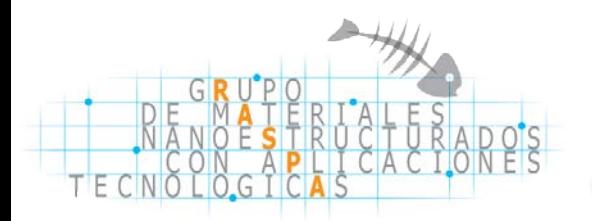

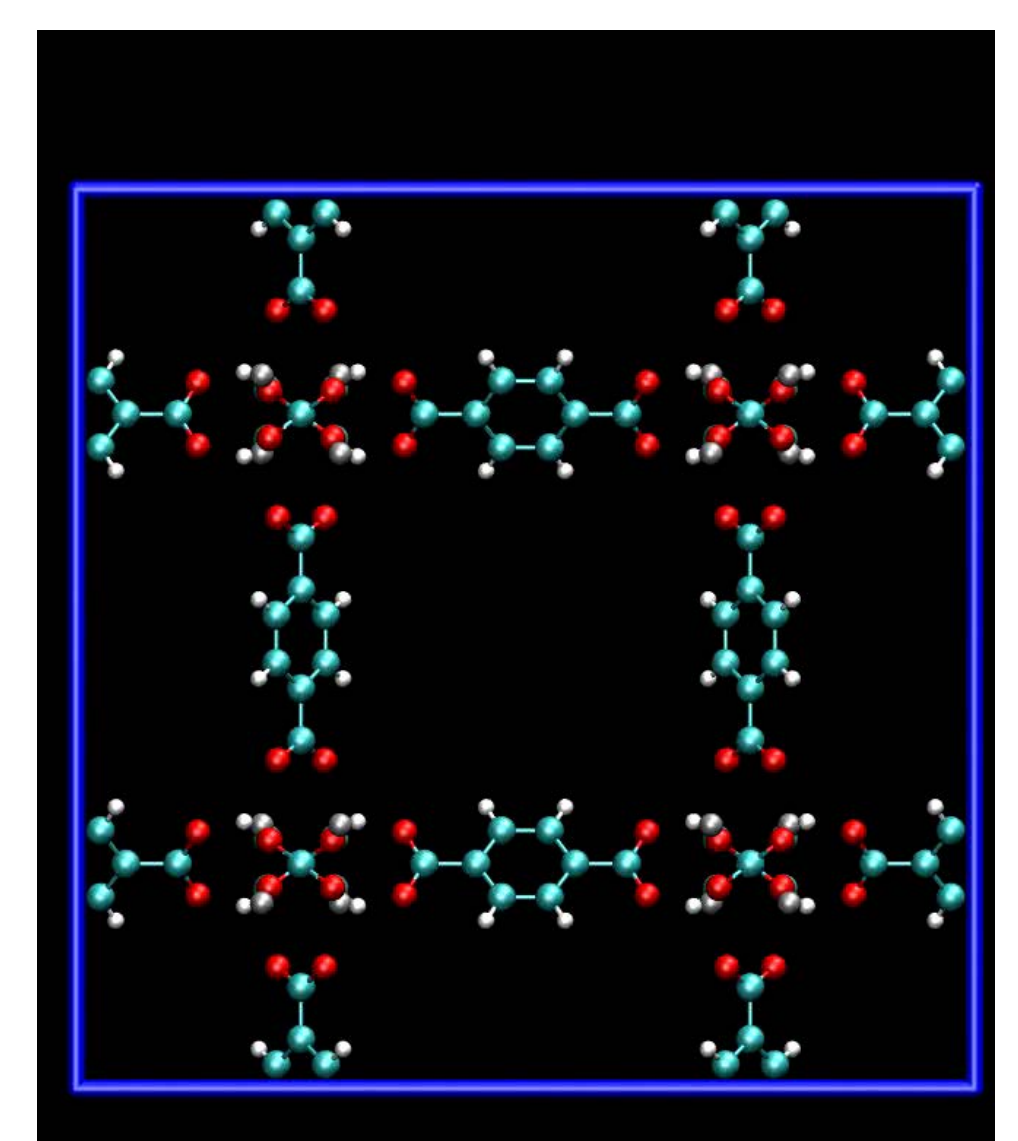

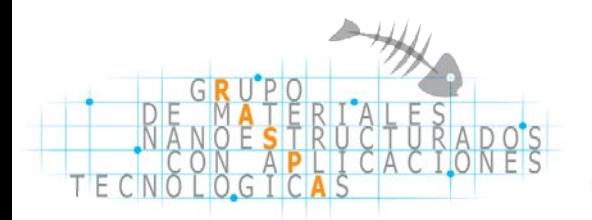

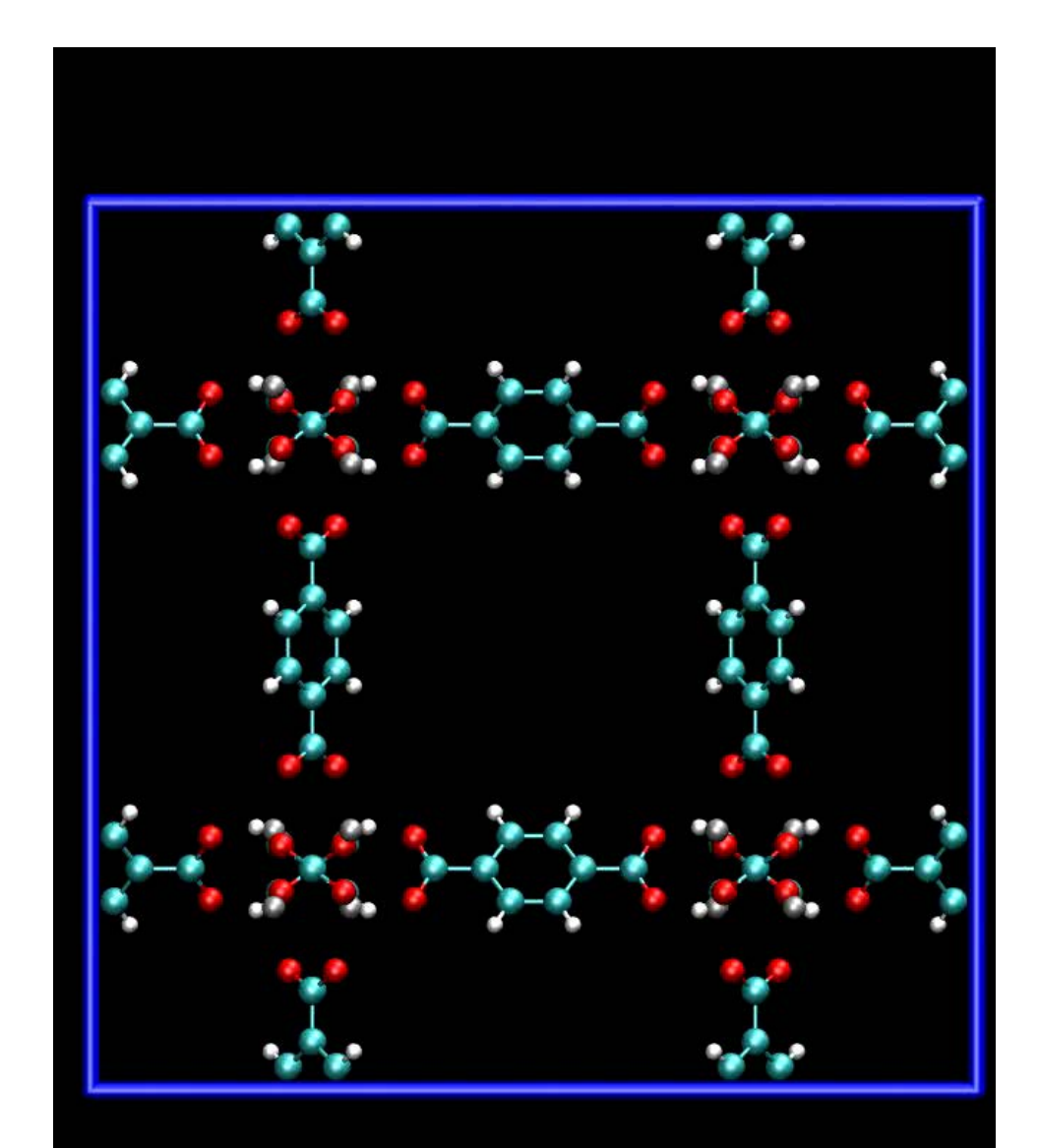

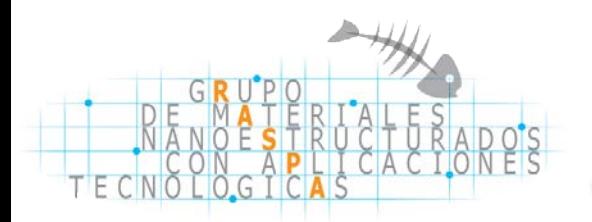

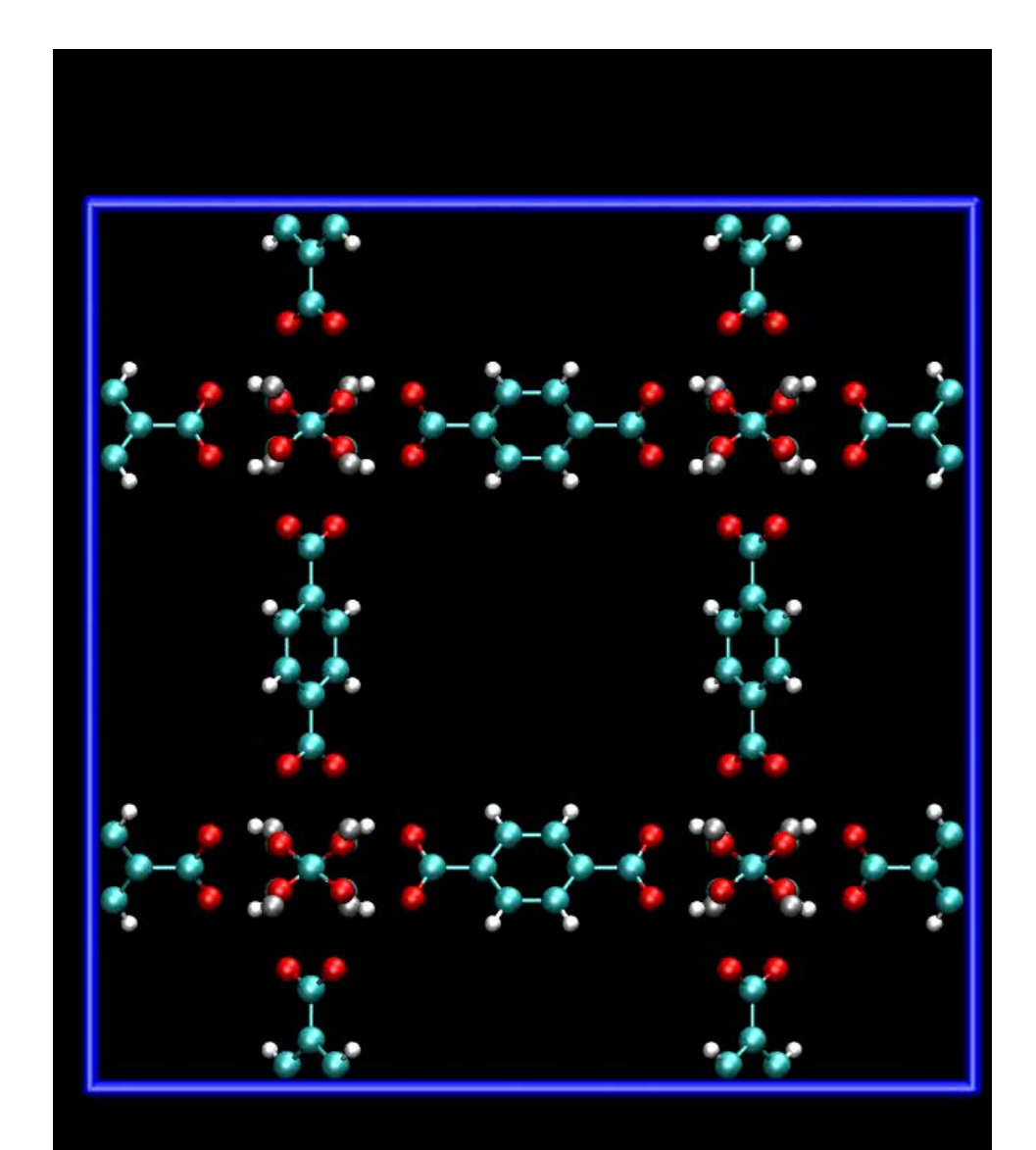

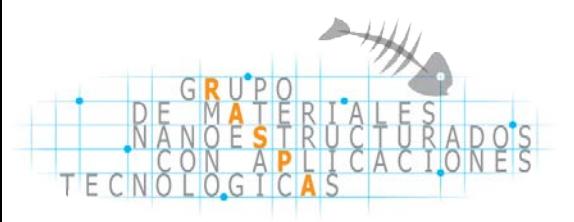

#### **Movimiento de las moléculas en la estructura**

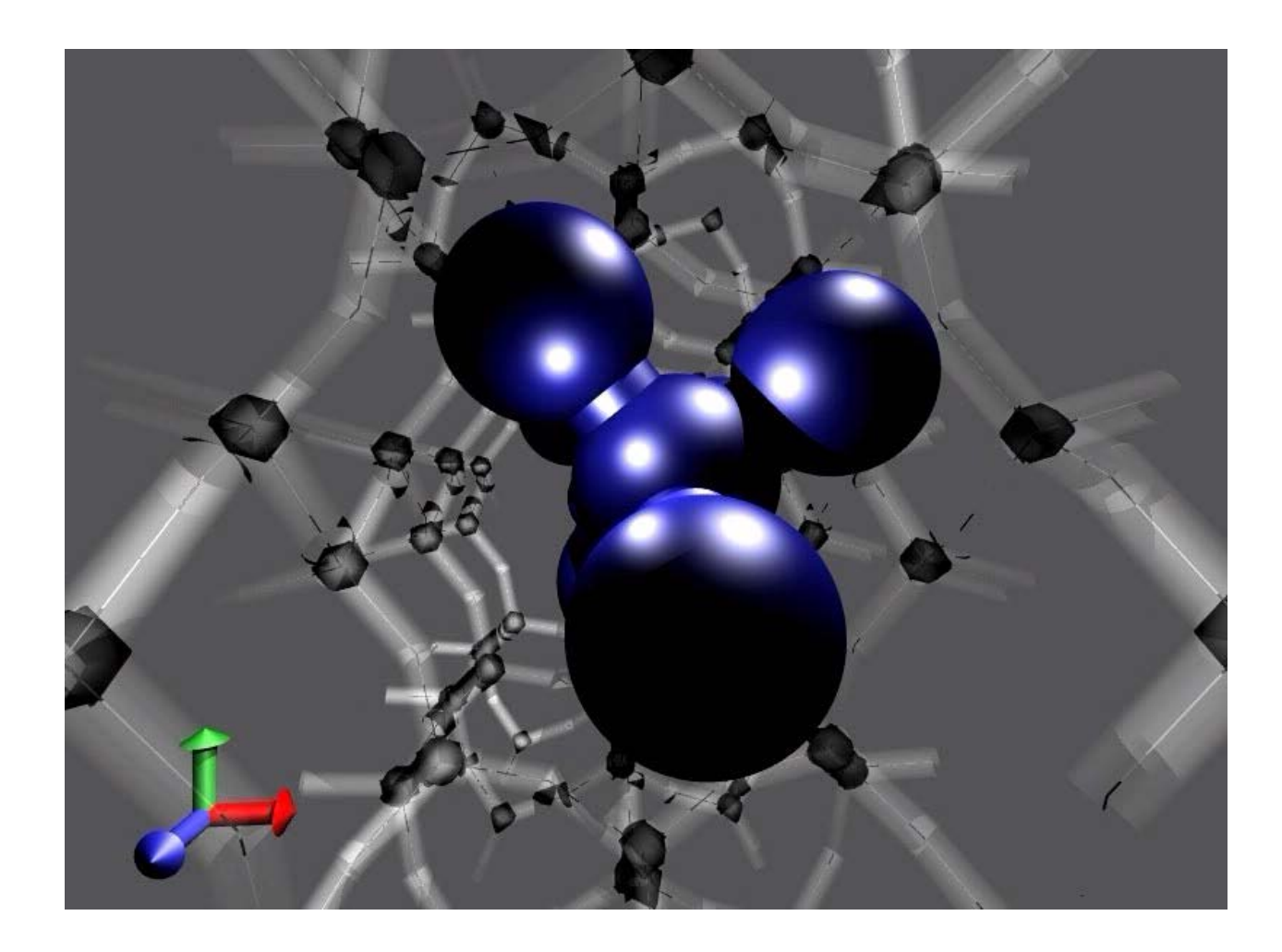

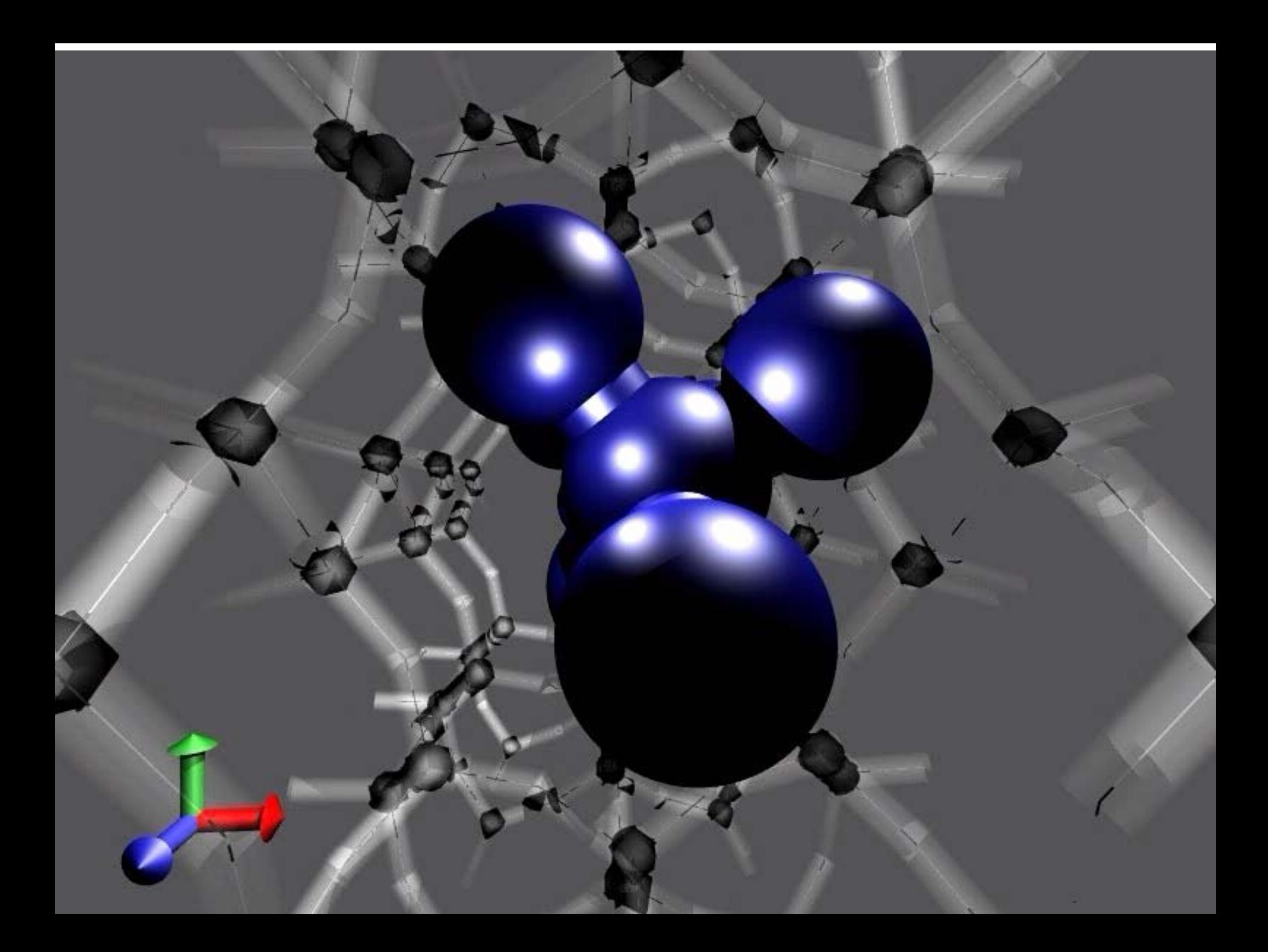

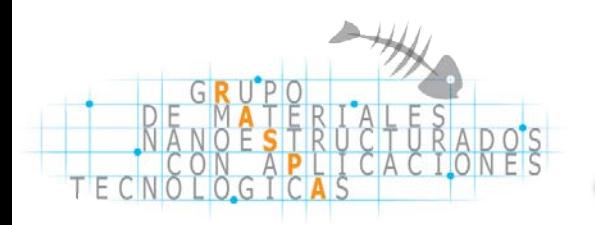

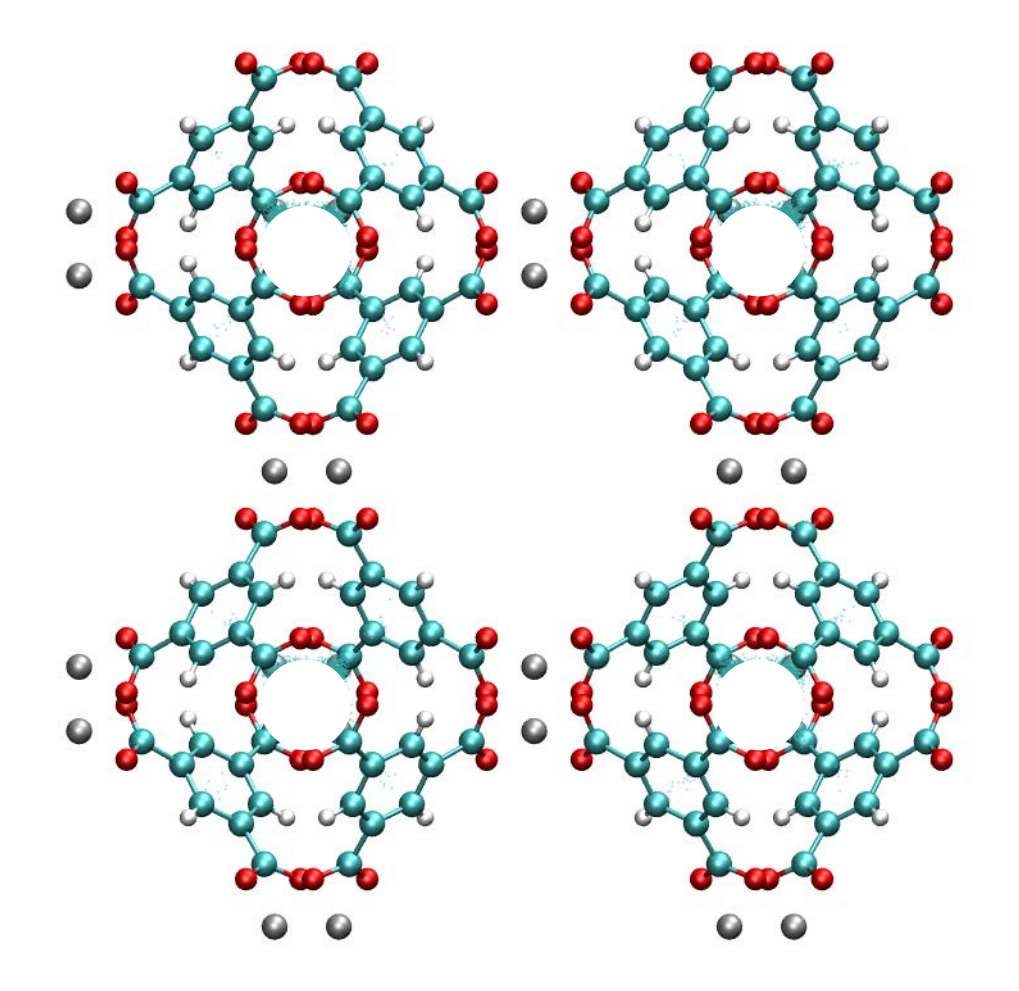

 $\overline{N}$ 

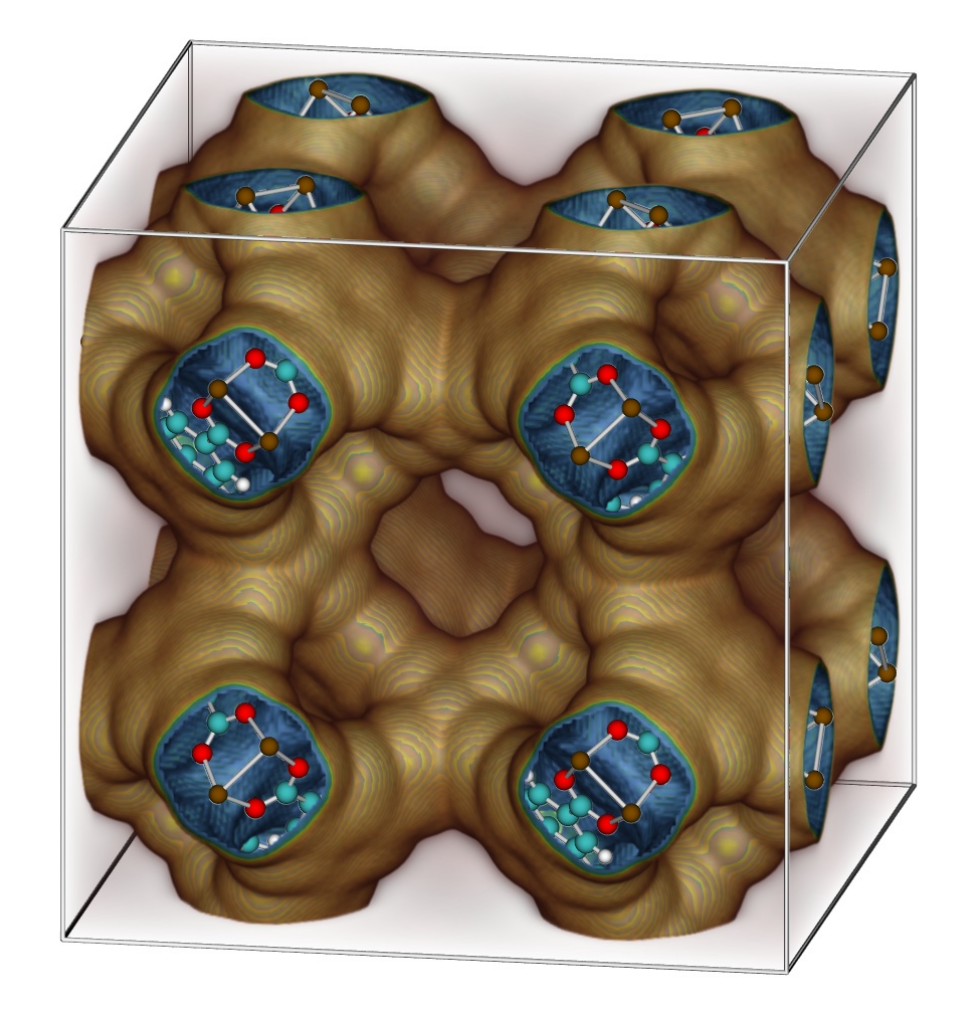

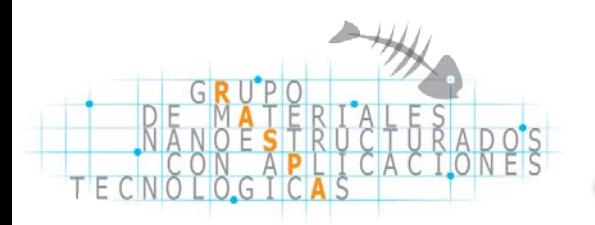

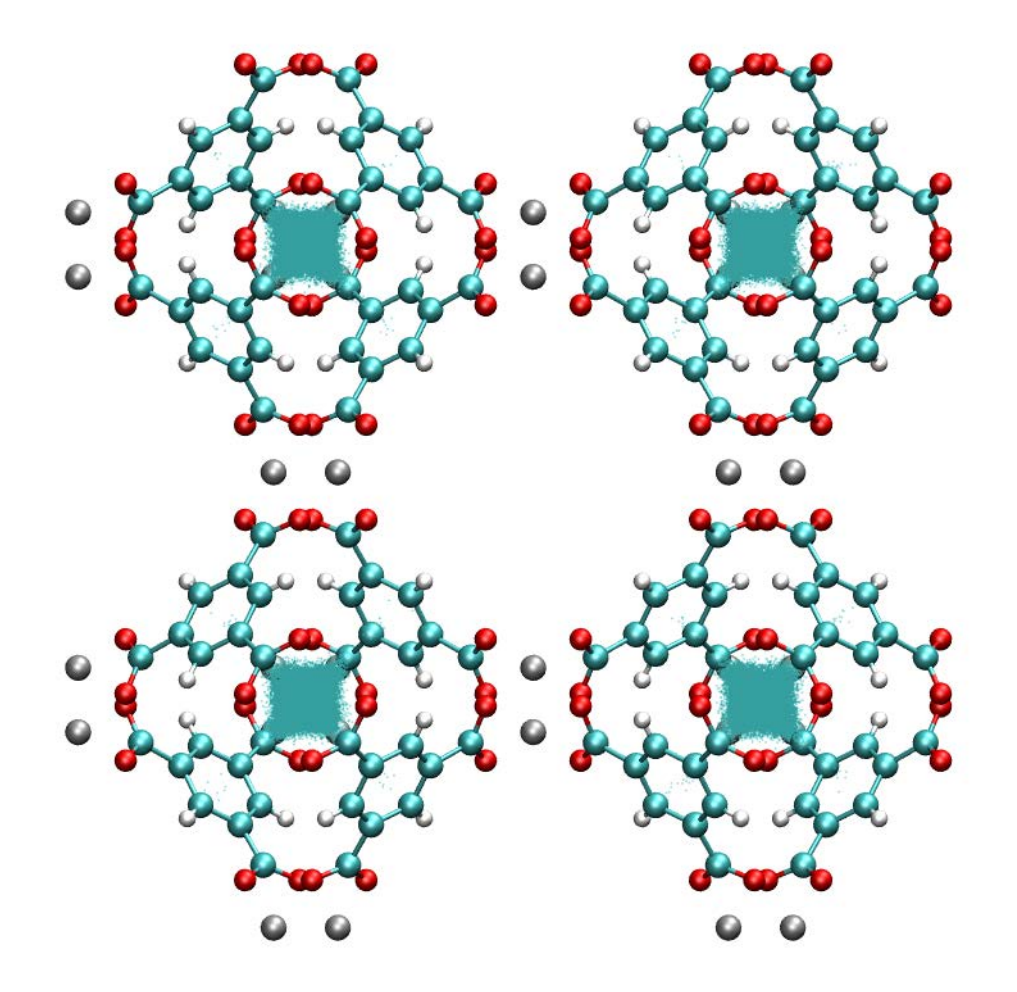

 $\frac{1}{\sqrt{2}}$ 

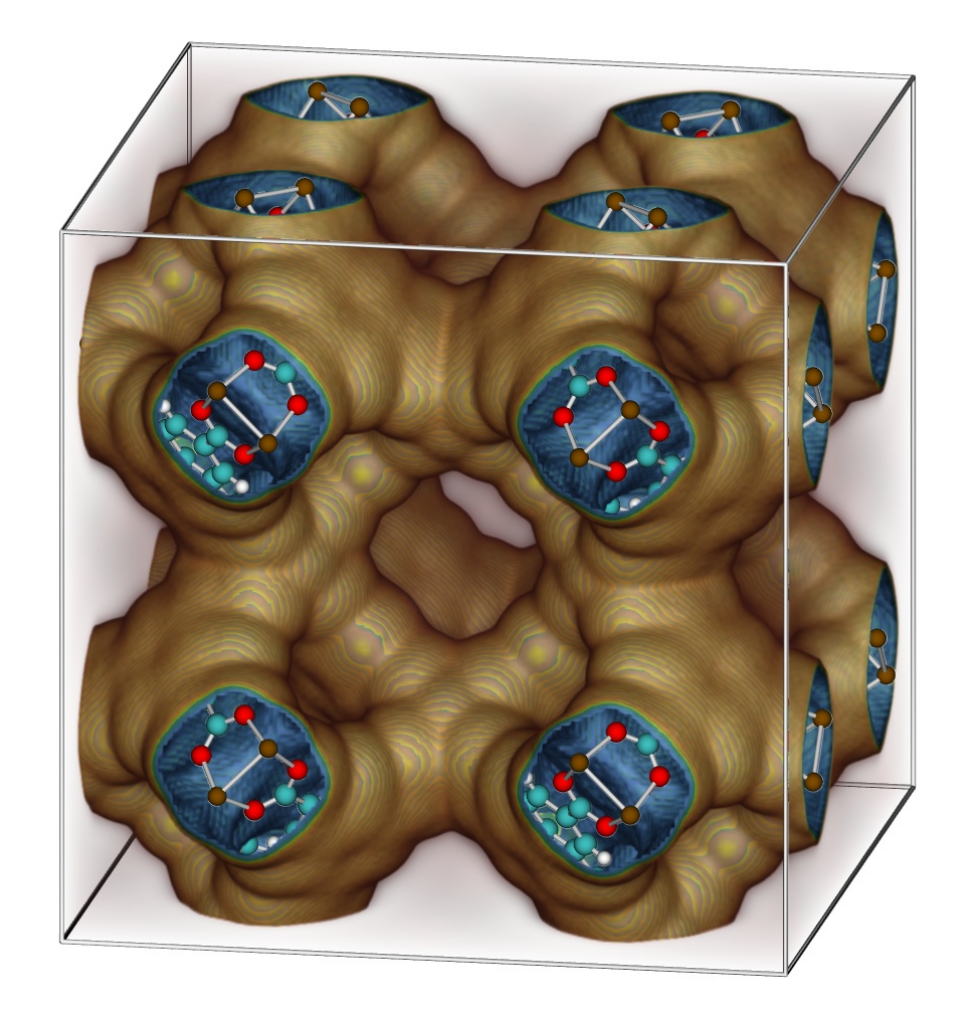

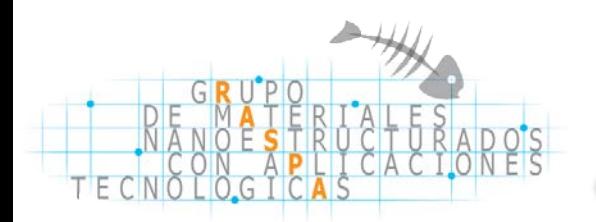

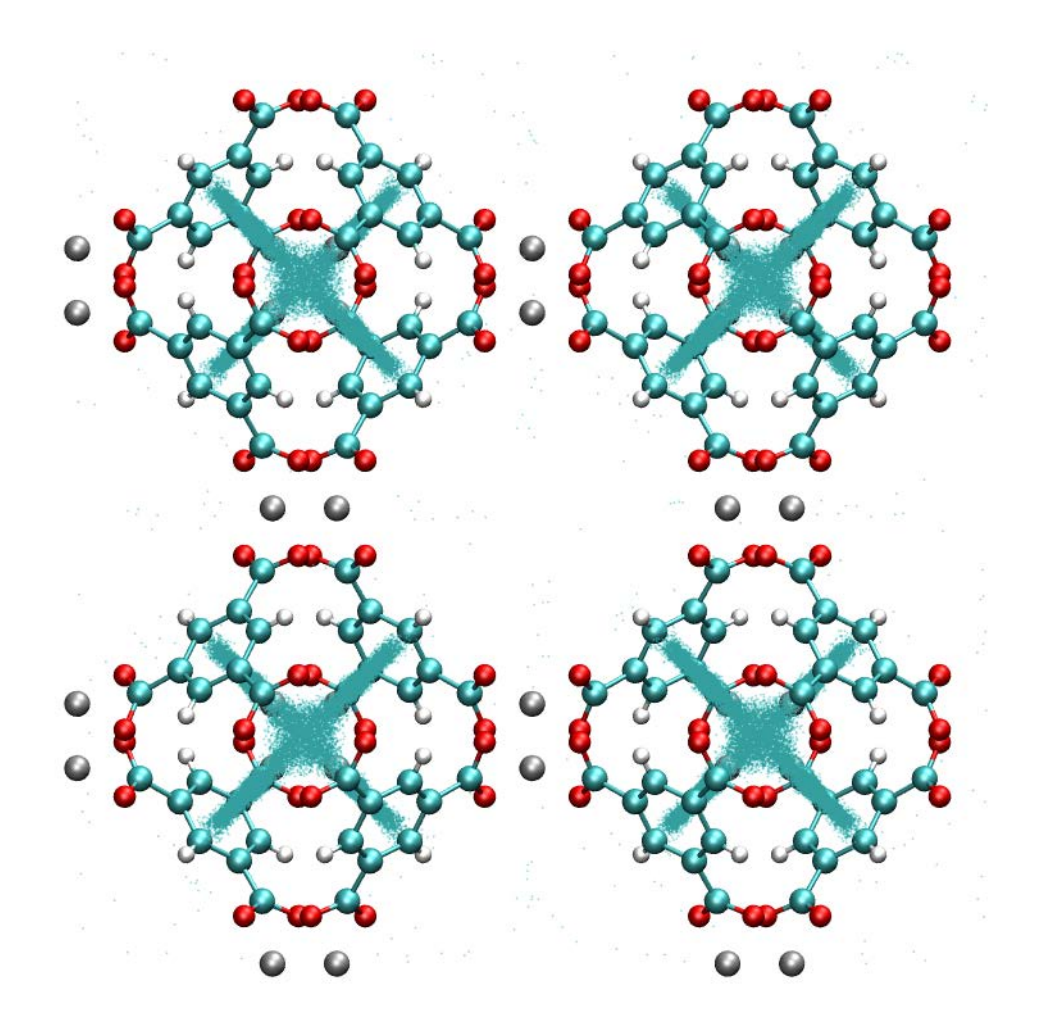

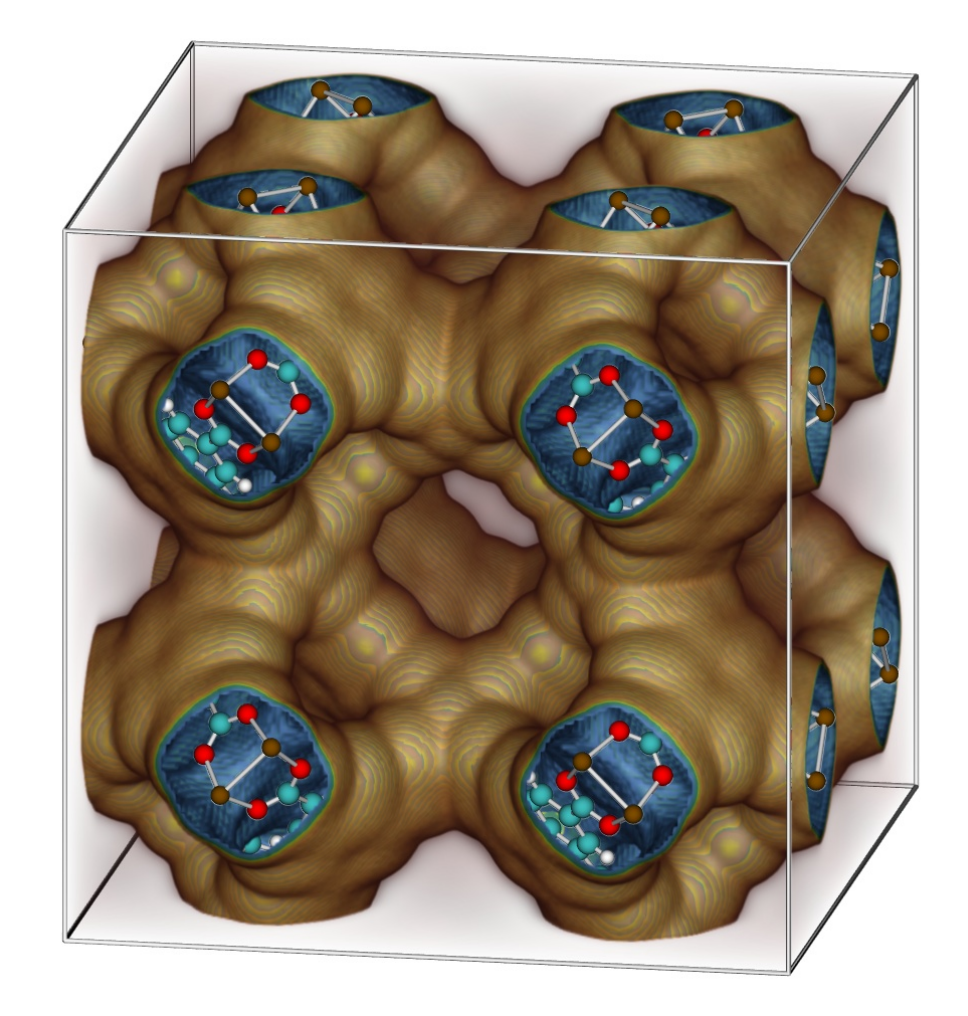

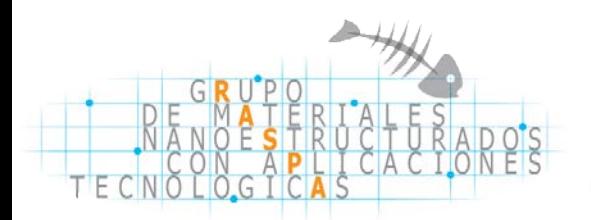

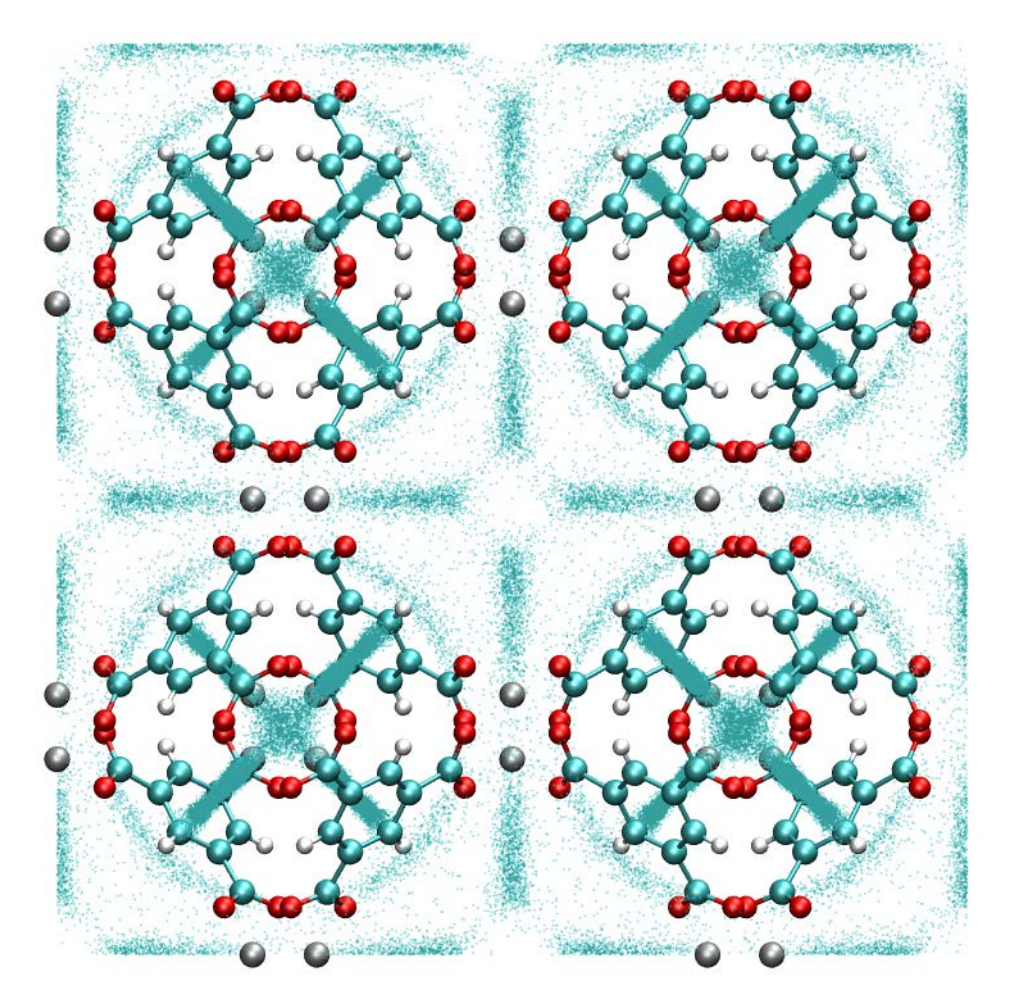

 $\frac{1}{\sqrt{2}}$ 

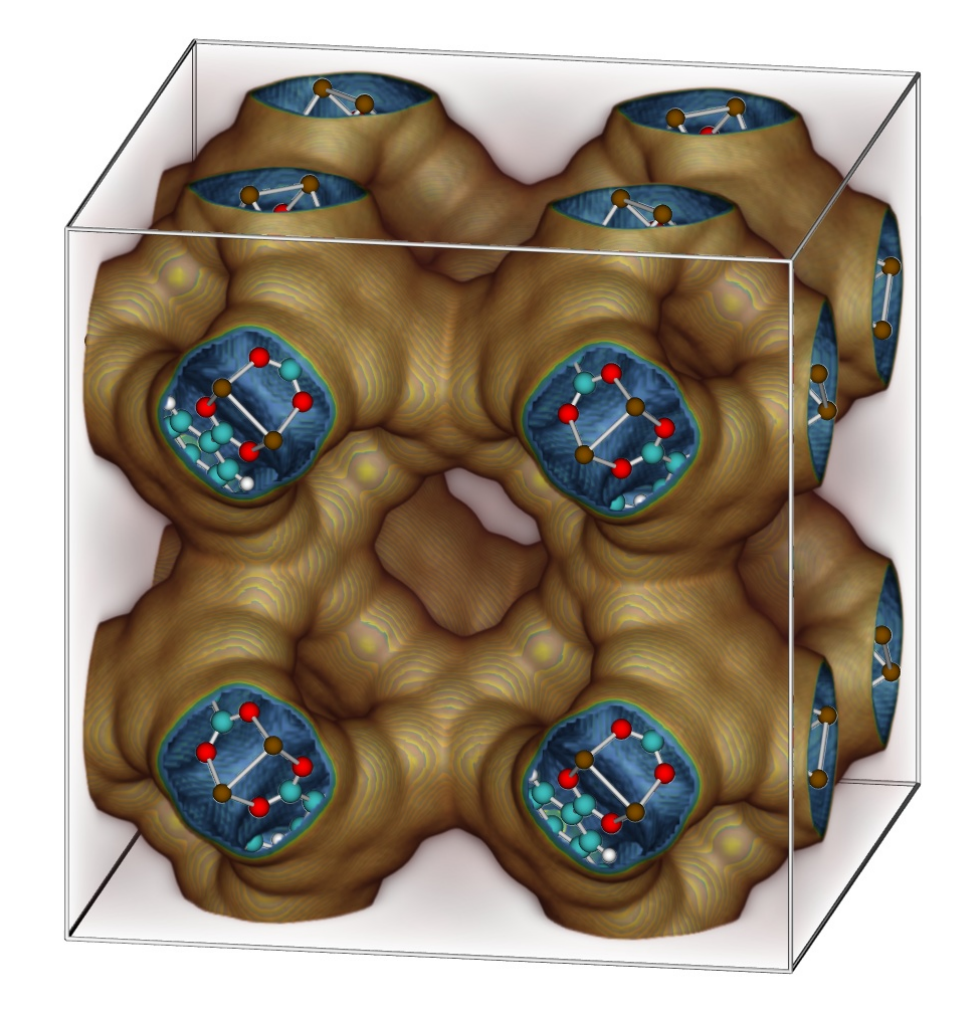

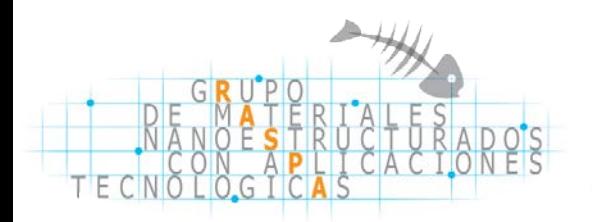

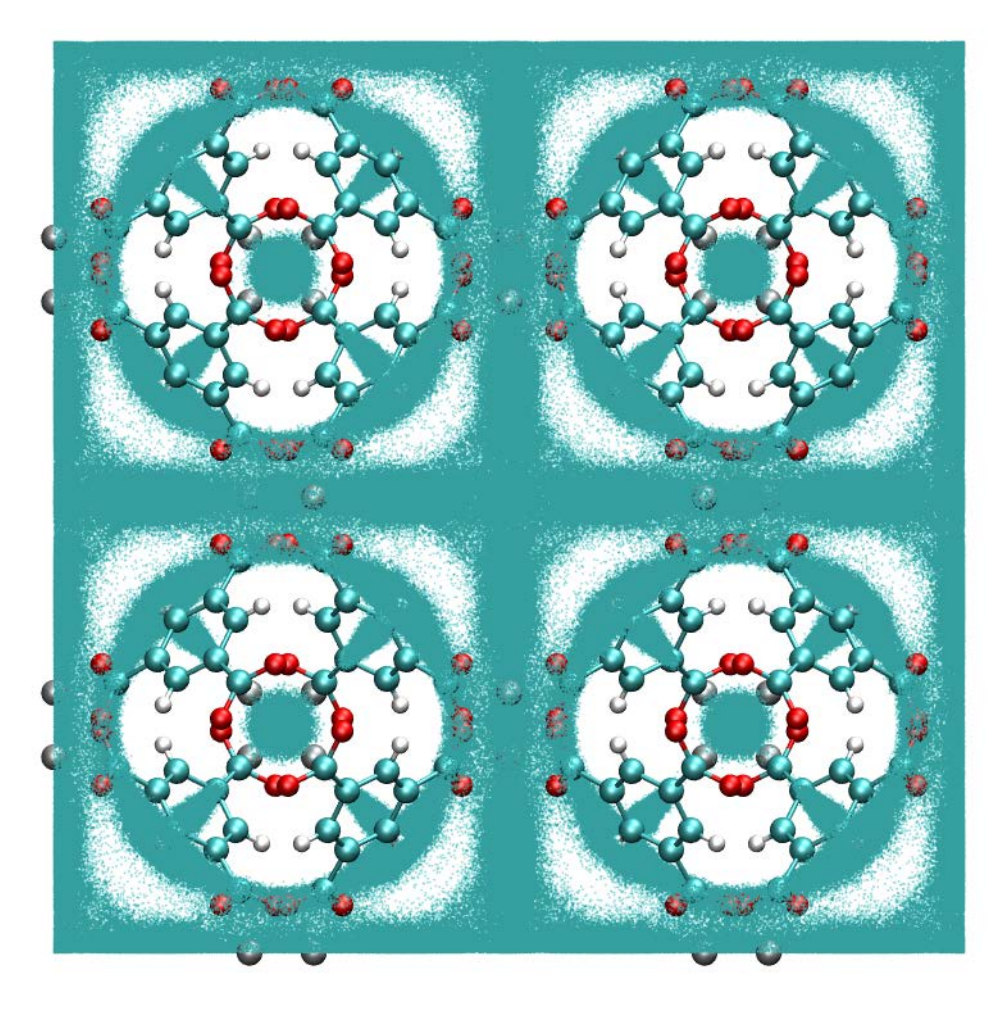

 $\frac{1}{\sqrt{2}}$ 

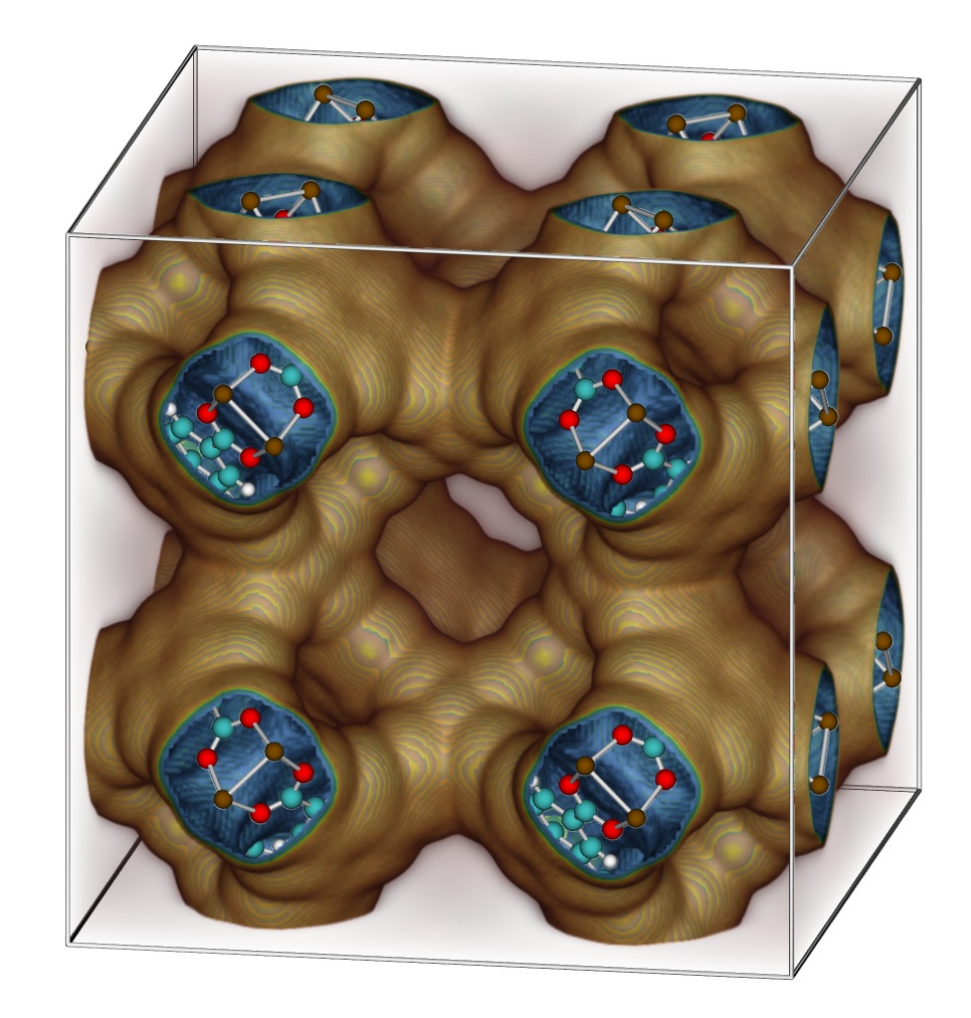

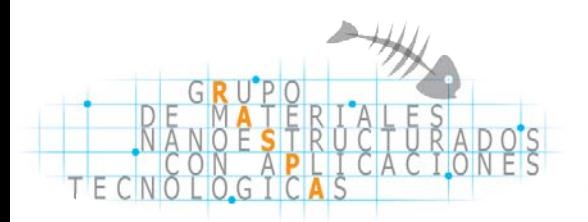

 $\sqrt{a}$ 

# **Diseño de moléculas "al gusto"**

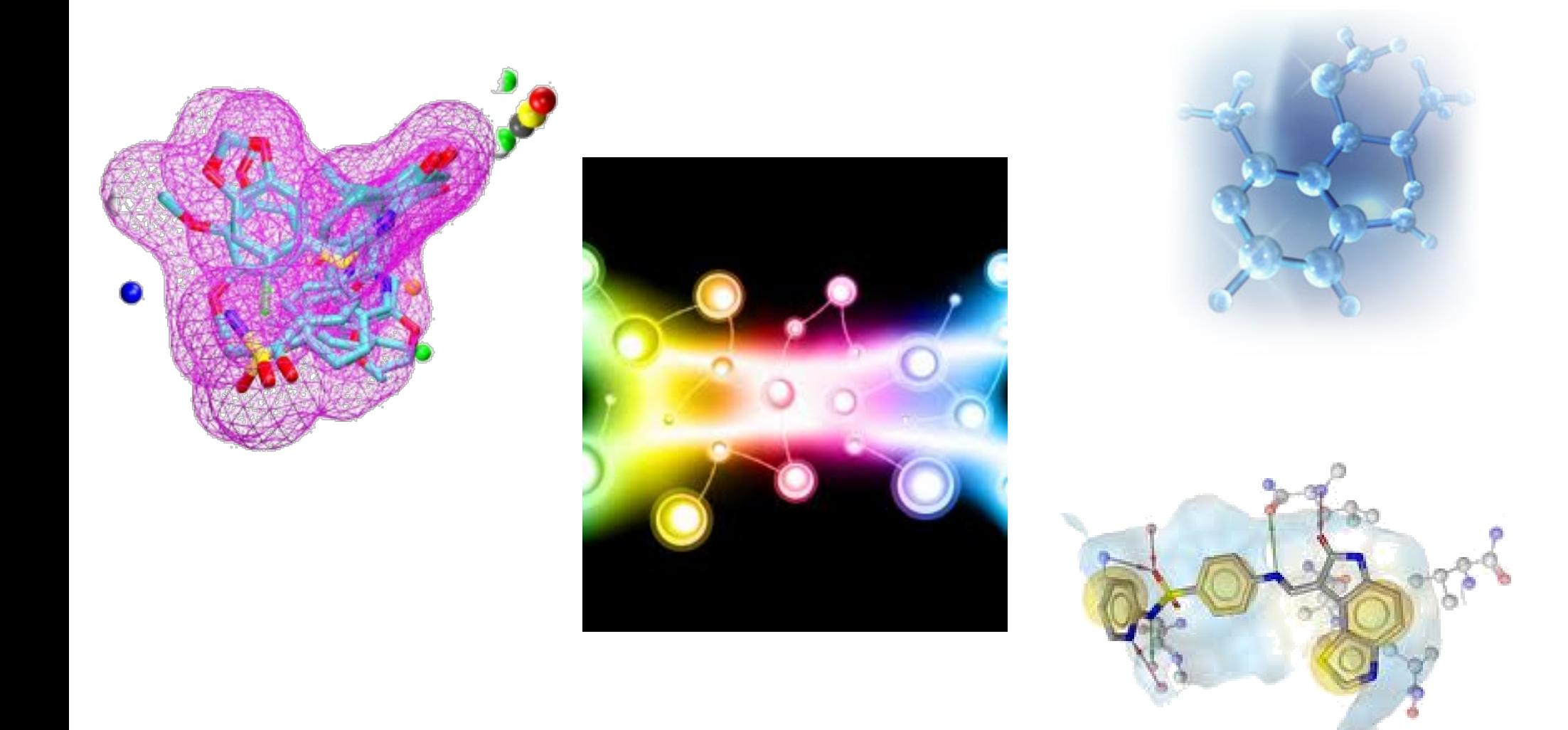

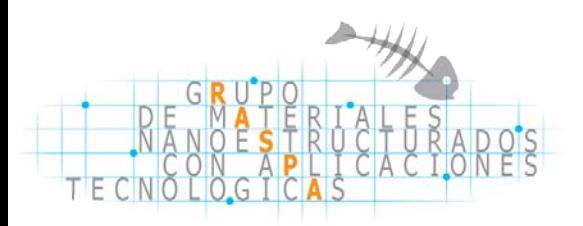

# **Revista MoleQla**

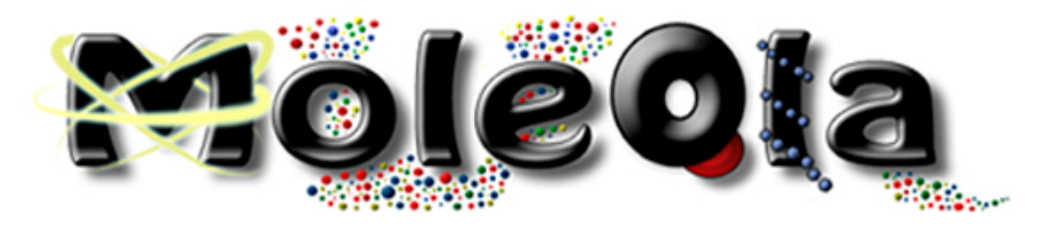

Revista de Química de la Universidad Pablo de Olavide

**MoleQla en Dialnet, Facebook, Twitter, aplicaciones móvil par Android y Iphone, Blog, email [\(moleqla@upo.es](mailto:moleqla@upo.es))....** 

**ISSN: 2173-0903**

**<http://www.upo.es/moleqla/>**

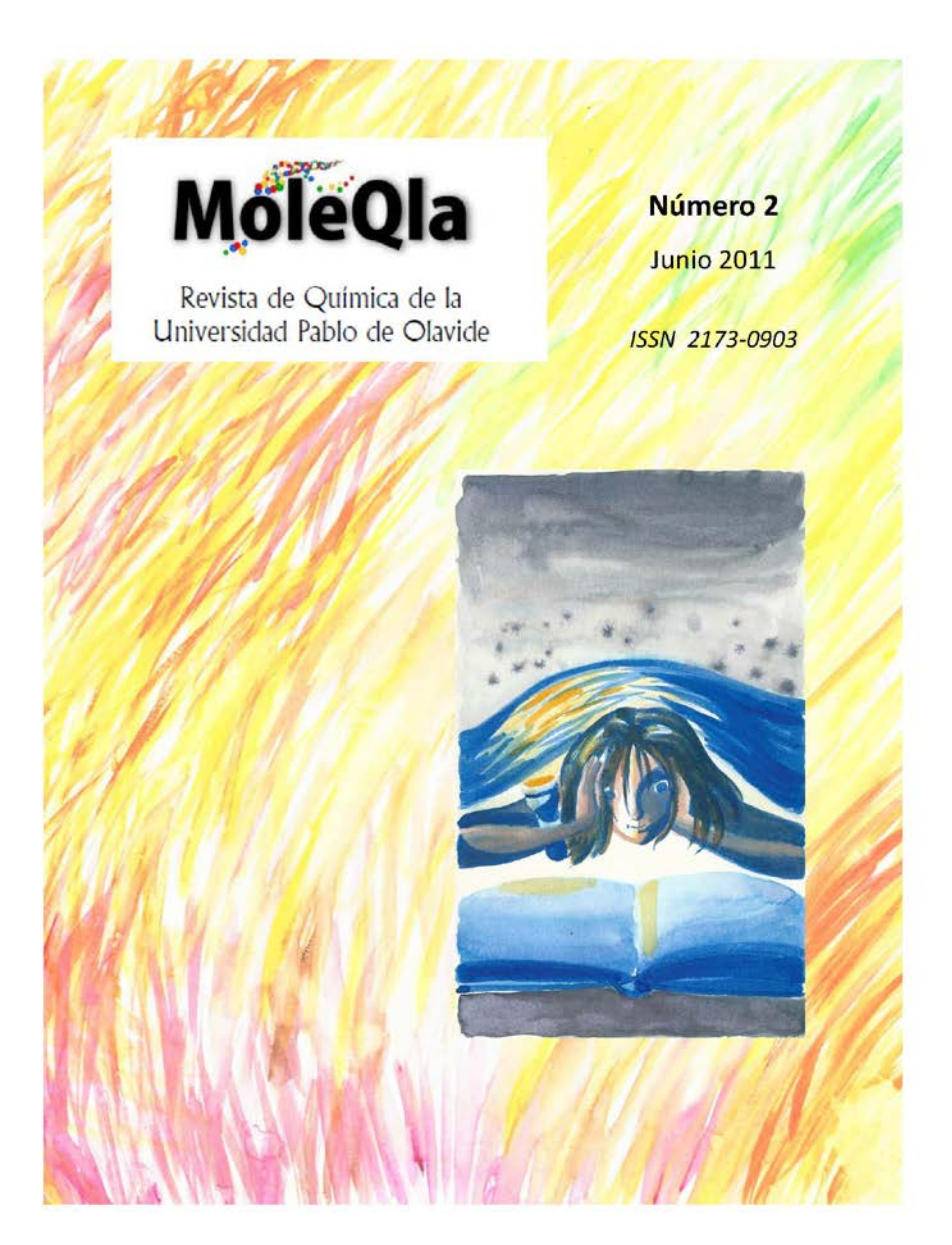